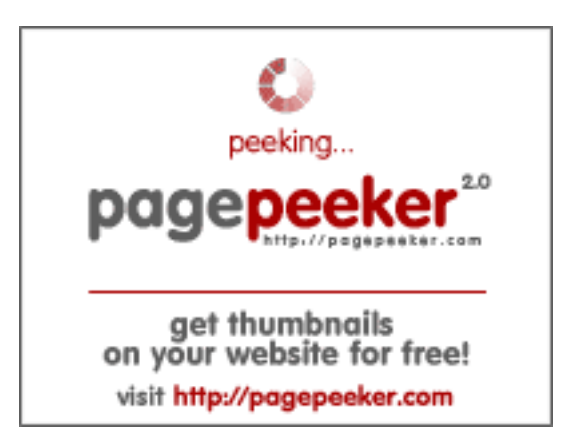

## **Evaluation du site vrmodelstore.com**

Généré le 05 Juillet 2024 12:23

**Le score est de 61/100**

### **Optimisation du contenu**

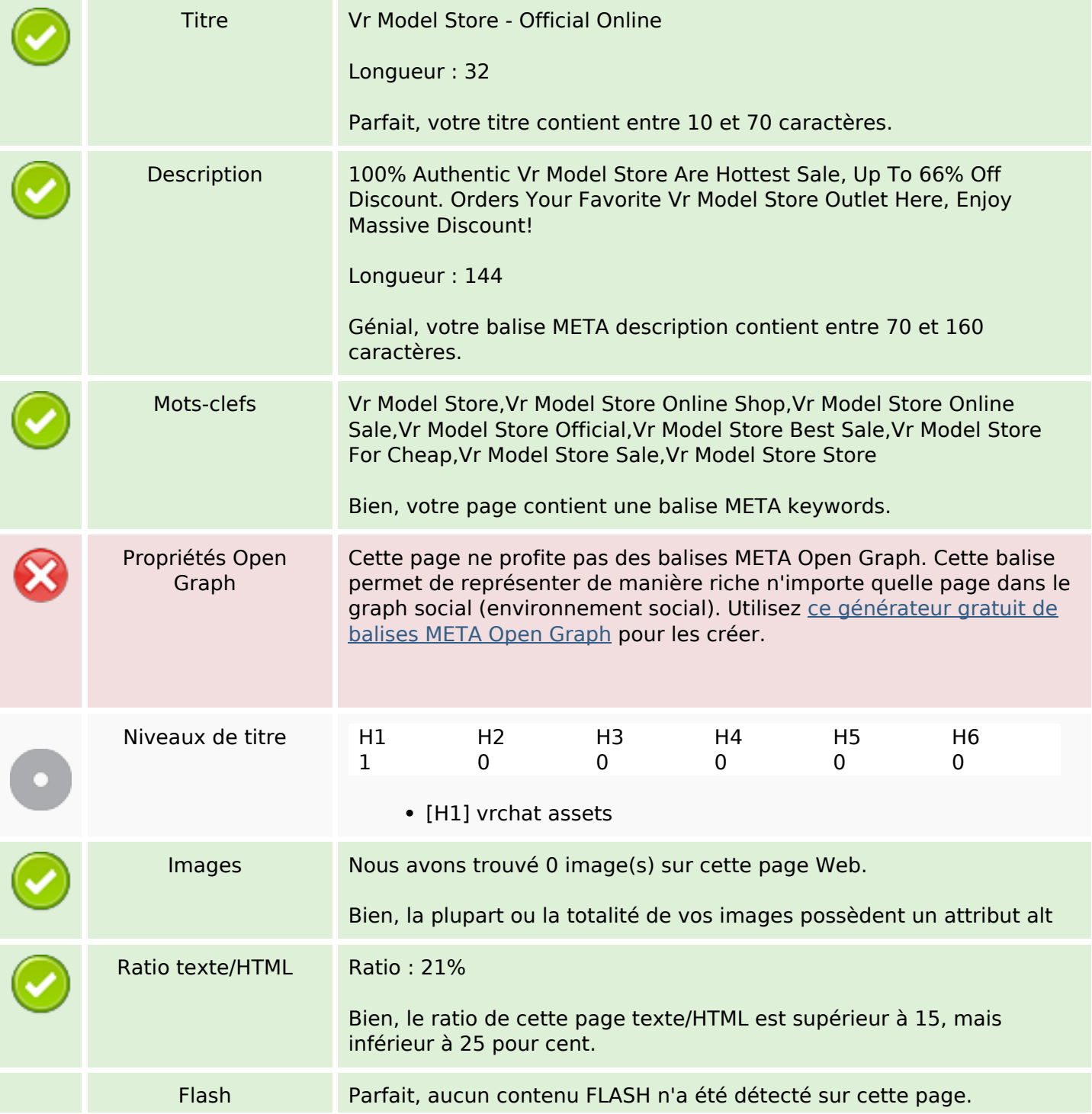

# **Optimisation du contenu**

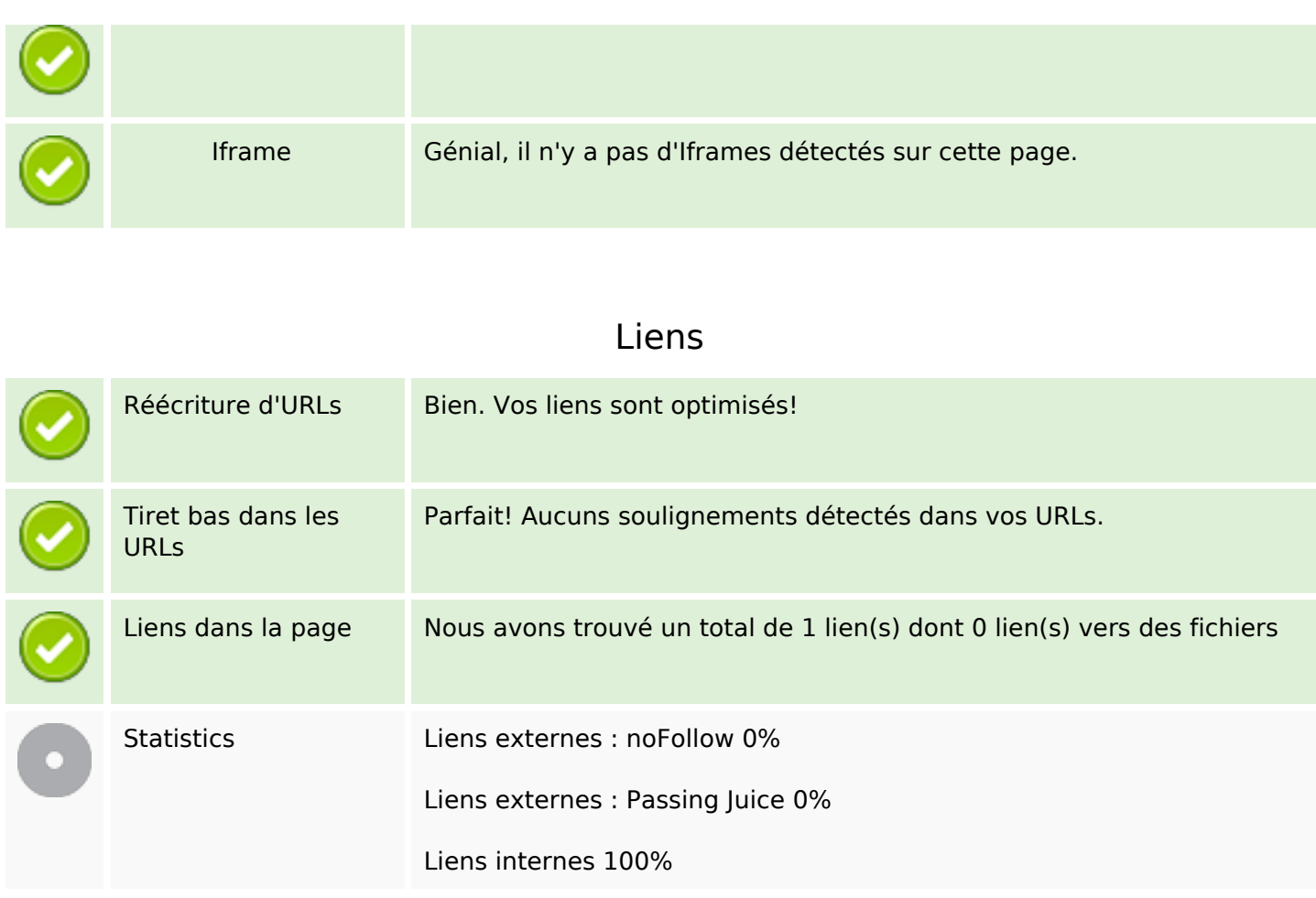

## **Liens dans la page**

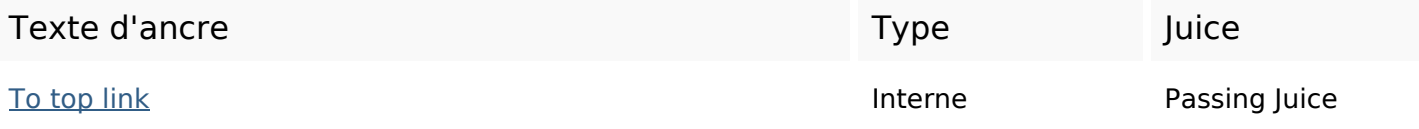

## **Mots-clefs**

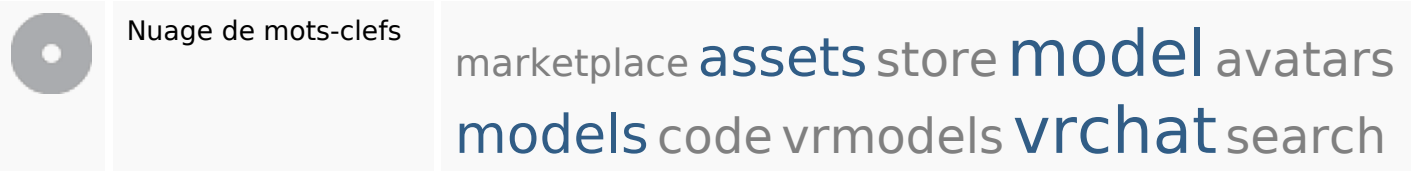

# **Cohérence des mots-clefs**

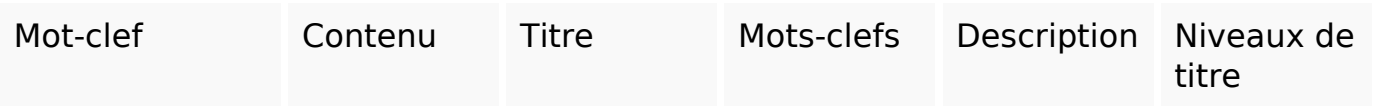

## **Cohérence des mots-clefs**

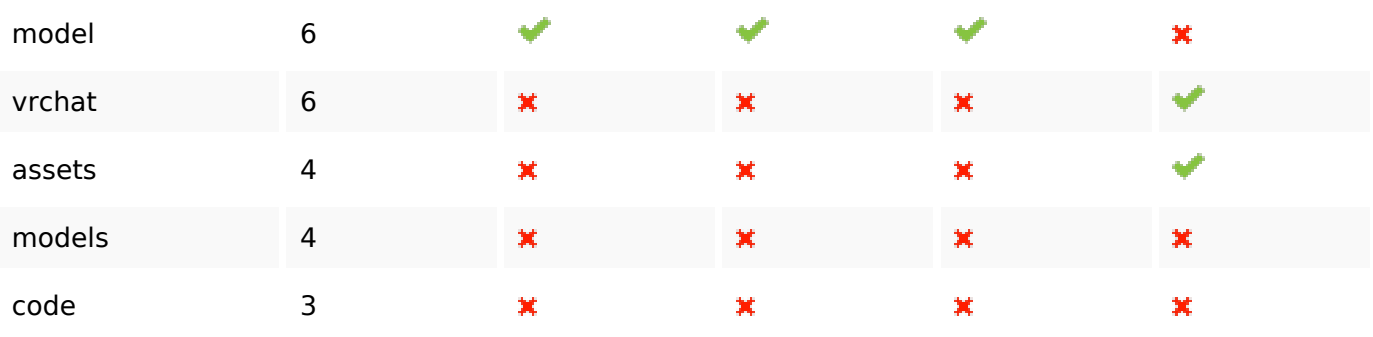

# **Ergonomie**

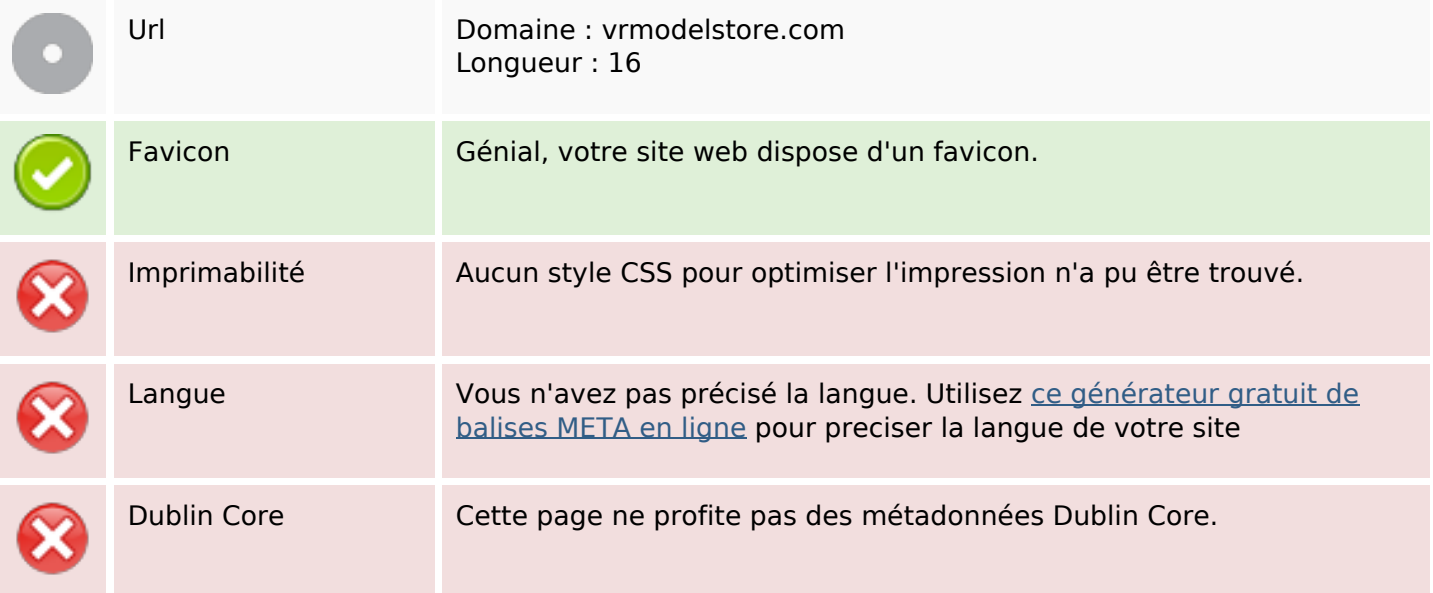

### **Document**

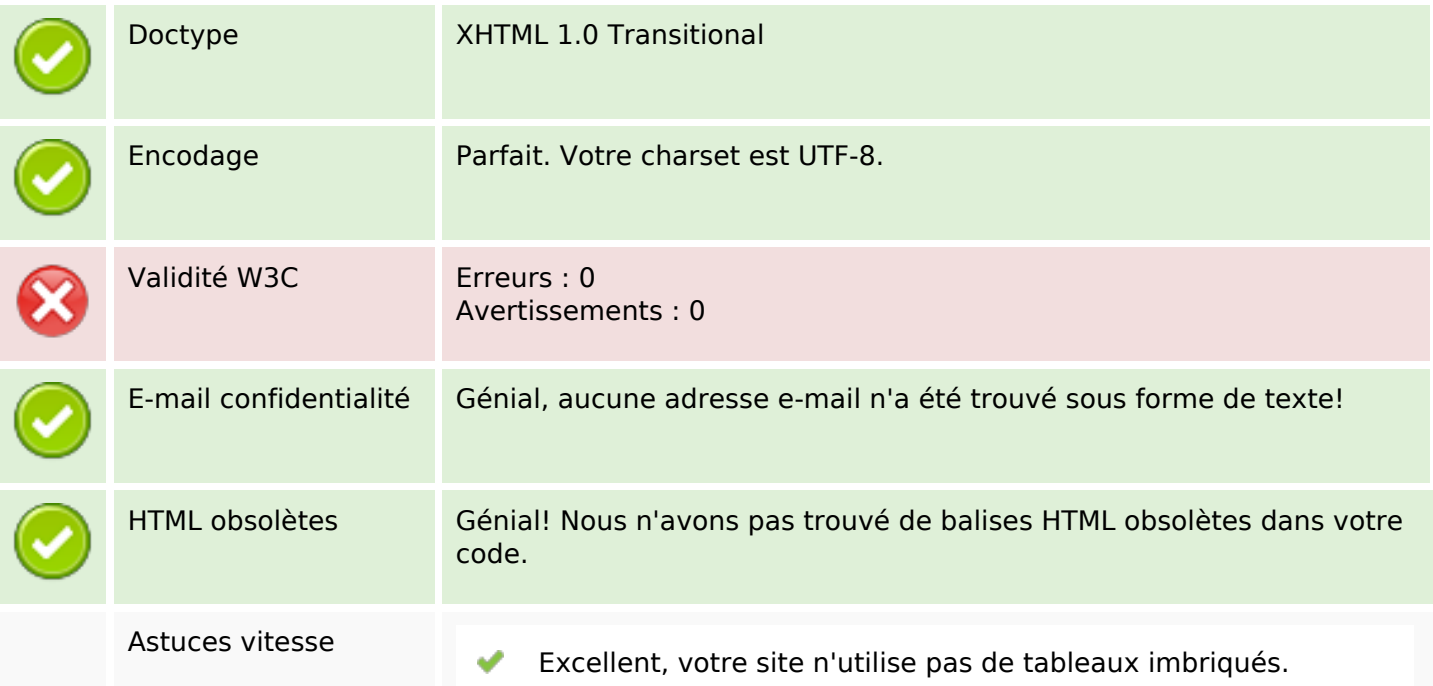

#### **Document**

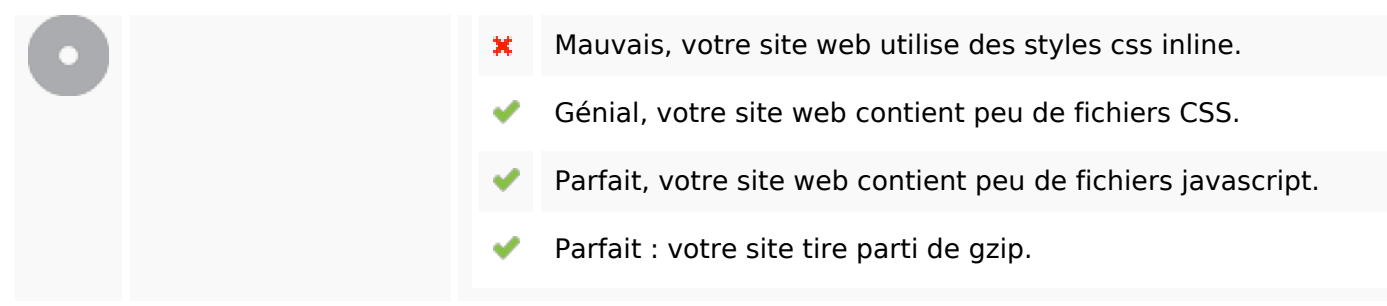

#### **Mobile**

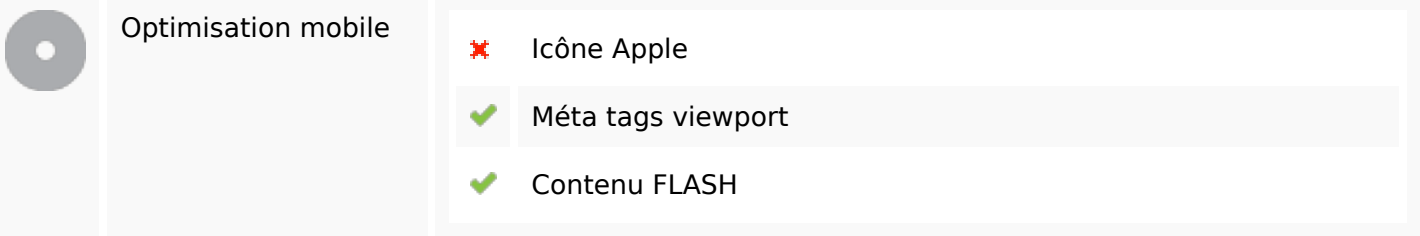

#### **Optimisation**

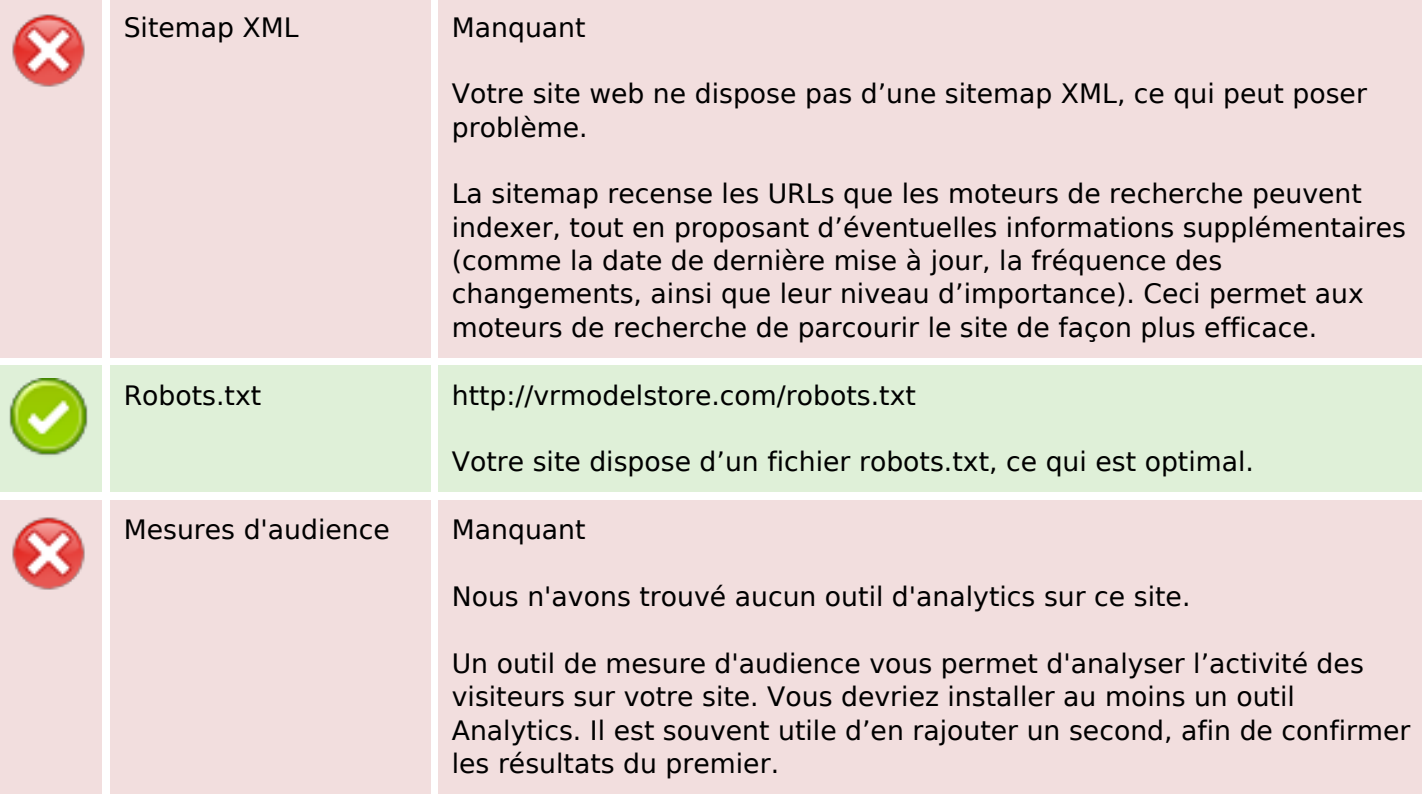